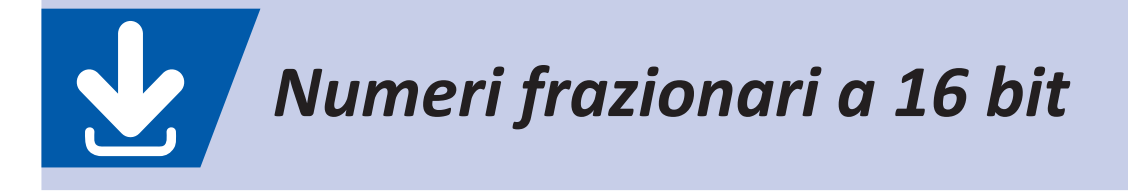

Per operare in velocità con i numeri reali senza ricorrere ad ALU in virgola mobile (FPU, *Floating Point Unit*), si possono impiegare i DSP a 16 bit con l'ALU predisposta per aritmetica frazionale.

Un numero frazionario a 16 bit con virgola fissa, con valori compresi tra –1 e +1 – 2–15, può essere rappresentato mediante un numero a 16 bit con segno, in complemento a due, nel range –32768 ÷ 32767 (**tab. 1**).

Il bit più significativo rappresenta il segno e la virgola si intende posta subito dopo. I bit che esprimono la frazione sono quindi 15.

Il valore frazionario di un numero decimale cmpreso tra –1 e +1 si può ottenere semplicemente moltiplicando il valore decimale per 32768. Il valore +1 non può essere rappresentato.

#### $\frac{8}{2}$ **ESERCIZIO A**

Indica il valore da assegnare alla costante Frac16 *UNO\_DIV\_RAD3,* pari a  $\frac{1}{\sqrt{3}}$ 

**soluzione**

## Poiché:

$$
\frac{1}{\sqrt{3}} = 0,57735
$$

sapendo che l'escursione è −1 ÷ +1:  $UNO_DIV_RAD3 = 0,57735.32768 = 18918 =$  $= 49E6_H = 0,100$  1001 1110 0110

### **ESERCIZIO 1**

Indica il valore da assegnare alla costante Frac16 *UNO\_DIV\_RAD2*, pari a 1 2

 $[Ris.: 23.170 = 5A82_H]$ 

# **ESERCIZIO B**

Calcola il valore da assegnare alla costante Frac16 *SIN\_45*, corrispondente al seno di 45°.

### **soluzione**

Il seno di un angolo è un valore compreso tra 1 e −1, perciò:

 $Sin 45 = sen (45°) \cdot 32768 =$ **:** 

> $= 0,707... 32768 = 23170 = 5A82<sub>H</sub>$ **:**

### **ESERCIZIO 2**

Calcolare il valore da assegnare alla costante Frac16 *SIN\_30*, corrispondente al seno di 30°.

 $[Ris.: 16.384 = 4000<sub>H</sub>]$ 

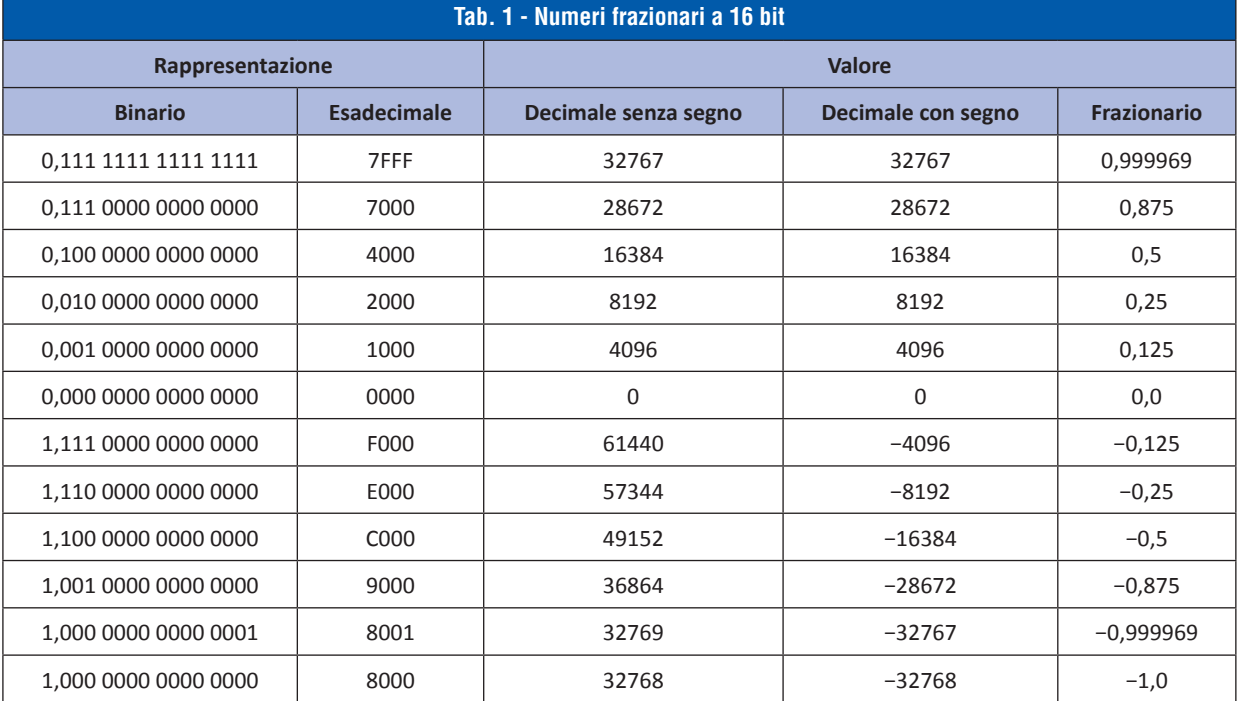